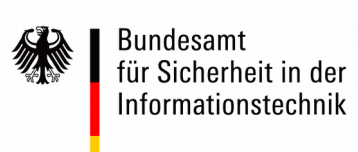

# Three Steps to integrate the German eIDAS-Middleware

## Version 1.0

23. August 2017

The eIDAS integration of the German eID scheme is done via the middleware integration model in accordance with the eIDAS Technical specifications. For this purpose, Germany provides a middleware (*German eIDAS-Middleware*) that is operated by other Member States (MS). This document describes the steps to perform the integration of the German middleware for public sector services of other MS.

Responsible contact person for the integration is the German Point of Single Contact (*PoSC*) of the Federal Ministry of the Interior (*[ITI4@bmi.bund.de](mailto:%20ITI4@bmi.bund.de?subject=Integration%20of%20the%20German%20eIDAS-Middleware)*). The PoSC will provide MS with all necessary information and may delegate the process to corresponding experts and institutions.

# **Steps**

### 1 **Middleware provisioning**

The German middleware can be obtained in the following ways:

- 1. It is planned to bundle the German middleware with the CEF/DIGIT eIDAS sample implementation package. If you do not use this package, please see option 2.
- 2. The supplier of the German middleware provides a download link. Please contact *[eid@bsi.bund.de.](mailto:eid@bsi.bund.de)*

Test ID Cards will be sent to you for testing of the successful setup in step 2. Please contact *[eid@bsi.bund.de.](mailto:eid@bsi.bund.de)*

*Contact: [eid@bsi.bund.de](mailto:eid@bsi.bund.de)*

*The German middleware is delivered together with the eIDAS-Middleware User Guide which includes the installation and configuration description.*

*The German middleware is provided as preconfigured Virtual Machine under EUPL, according to the eIDAS Technical Specifications.*

*The setup takes usually not*

*Our supplier Governikus GmbH will support the whole installation process. The support is operating during*

*more than 1-2 days.*

*business hours.*

#### 2 **Installation and testing**

Install the German middleware according to the User Guide.

As part of the installation, the German middleware needs to be configured according to the respective parameters of the operational environment:

• Configure URLs, metadata and certificates.

To get access to the data stored on the German eID, the relying party needs an "authorisation certificate" and revocation lists to check the validity of the German  $eID<sup>1</sup>$  $eID<sup>1</sup>$  $eID<sup>1</sup>$ . .

- For installation and testing with the testing cards, the necessary material will be provided by the middleware supplier.
- For the production system with real eIDs, the necessary

<span id="page-0-0"></span><sup>1</sup> For details, see *BSI, German eID based on Extended Access Control v2 – Overview of the German eID system.*

material will be issued as described in the next step.

#### 3 **Migration to the production system**

In order to ensure that certificates are issued to the correct entities, issuance of authorisation certificates requires an identification of the certificate holder. In the context of public sector bodies under eIDAS, identification of the authorized MS Representative is done via the mechanisms within the eIDAS cooperation network by the German PoSC or his/her commissioner. The Member State Representative and the German PoSC or his/her commissioner may also exchange S/MIME or pgp certificates for a trustworthy communication.

After successful identification, the issuance process is a follows:

- The Member State generates TLS certificates for PKI communication of the German middleware with the corresponding authorisation CA and the identified Member State Representative transmit the TLS certificates for PKI communication of the German middleware and the TLS certificates of the German middleware (to be included in the authorisation certificate for online authentication) to the German PoSC or his/her commissioner.
- The German PoSC or his/her commissioner verifies the certificates (with the identified Member State Representative) and forwards the TLS certificates to the authorisation CA. The TLS certificates of the authorisation CA are already installed on the German middleware as part of the initialisation script.
- The Member State initiates generation of an initial certificate signing request for the production environment (automatically generated by the German middleware) and submission of request via the PKI interface to the authorisation CA.
- The Authorization CA issues the authorisation certificate. It sends the initial authorisation certificate via the PKI communication interface to the German middleware. After this process has been completed, the German middleware is ready for production.

After completition of this registration process, authorisation certificates and revocation lists will be updated automatically by the German middleware.

*Our supplier Governikus GmbH will support the whole technical part of the registration process. The support is operating during business hours.*

*Technical support is given by Governikus GmbH. The support is operating during business hours.*